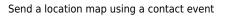

## Send a location map using a contact event

## refers to:

contact event form  $\rightarrow$  location map tab vacancy pages  $\rightarrow$  location map

When you are creating a contact event, for example notifying an applicant of an interview, you may wish to include a hyperlink to the place of the interview.

With both the contact event and vacancy pages open, select the **Location Map** tab on the vacancy form, and drag-and-drop an appropriate hyperlink to the text area of the contact event.

Back to Online Users Guide Back to Vacancy Records

From: https://iqxusers.co.uk/iqxhelp/ - **iqx** 

Permanent link: https://iqxusers.co.uk/iqxhelp/doku.php?id=vacancy\_job:ug3-28

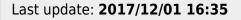

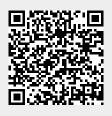